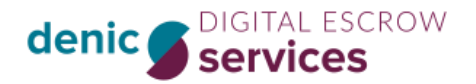

## Was und wieviel muss ich bestellen?

Geben Sie hier die Mengen an, welche für **ein Jahr** benötigt werden.

Generell gilt: Eine Einlieferung (Upload bzw. Deposit) entspricht einer Datei eines Lieferanten. Jeder Parameter kann individuell angepasst werden. Um die richtige Anzahl der Einlieferungen zu ermitteln, multiplizieren Sie die Anzahl der Lieferanten mit dem gewünschten Rhythmus der Einlieferungen.

## Beispiel 1:

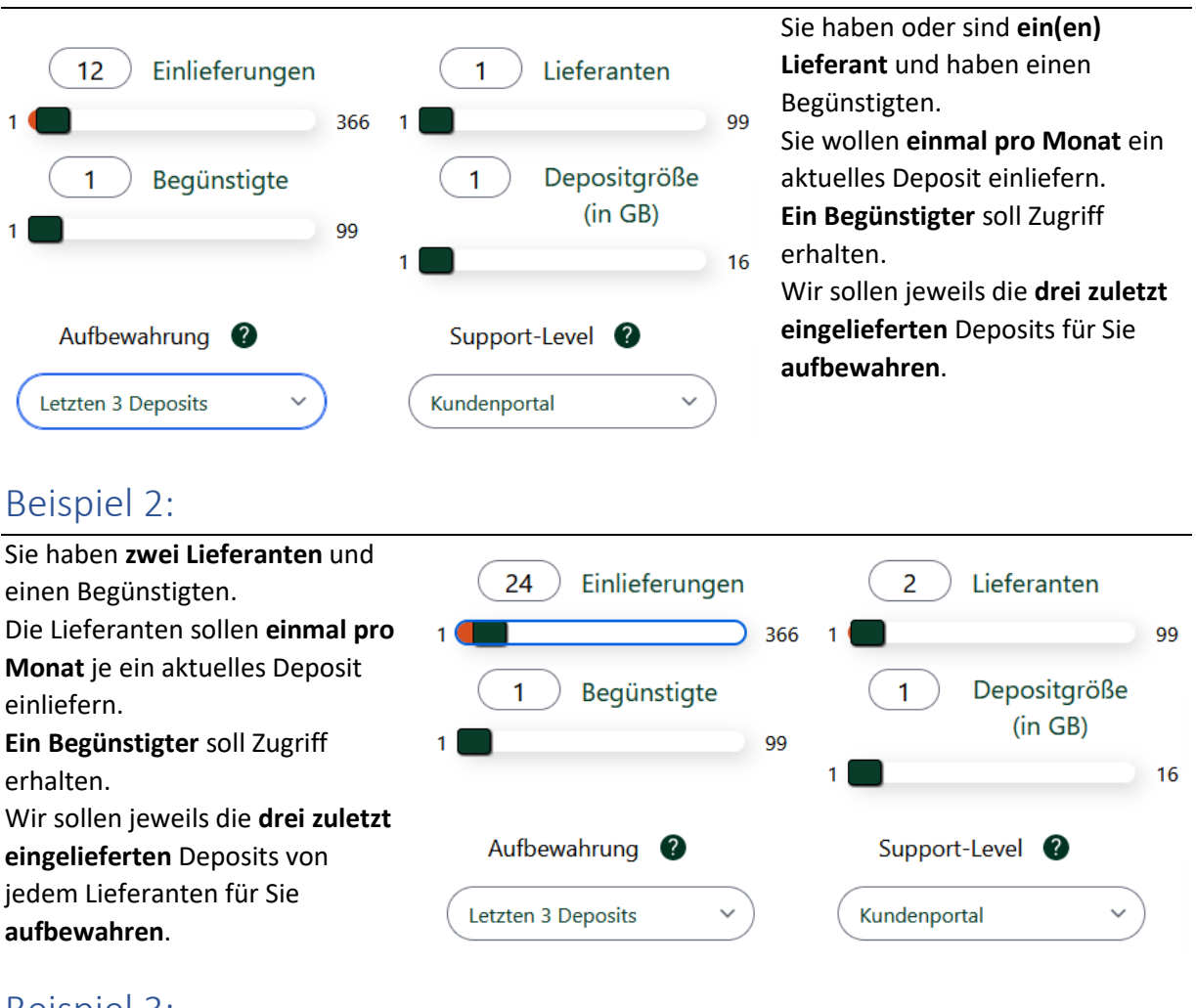

## Beispiel 3:

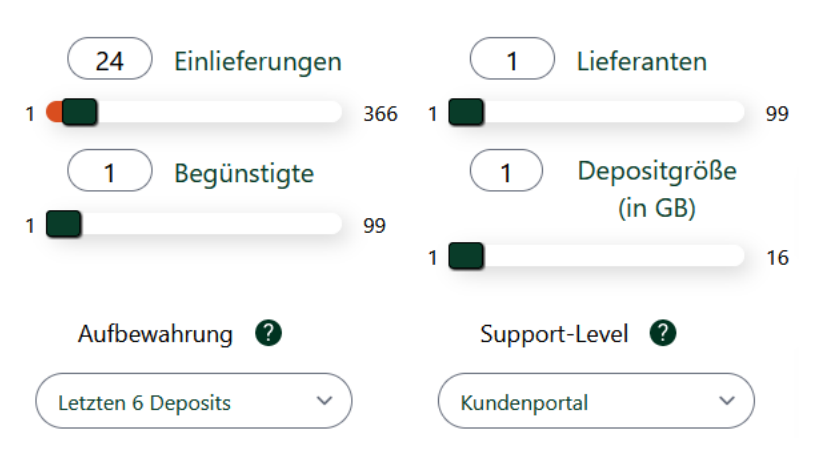

Sie haben **einen Lieferanten** und einen Begünstigten. Der Lieferant soll **einmal pro Monat zwei** aktuelle Deposits einliefern. **Ein Begünstigter** soll Zugriff erhalten. Wir sollen jeweils die **letzten drei** Monate (sechs Deposits) für Sie

**aufbewahren**.